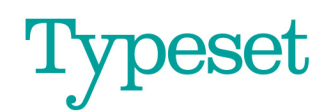

## **Typeset® Editorial Calendar Template**

Australia: +61 410 024 405 UK: +44 7922 736 382

hello@typesetcontent.com www.tvpesetcontent.com

This template was originally based on one developed by the Content Marketing Institute and it has grown and developed over time. Again, it differs according to the needs of each client.

You may well already use software that records all this for you, and that's fine. We've never found anything that works as efficiently for us as a simple Google Spreadsheet. We can see everything at a glance and can refer back simply when we need to. What's more, it's free and it's easy to share with clients.

Usually, we have three spreadsheets in the Editorial Calendar for each client:

- **Ideas** (this is just a mind dump of everything we could possibly write about)
- **Pipeline** (this is the real working document, with everything that has been commissioned, telling us where it is in the production process)
- **Calendar** (this is the historical record of when every blog post was published, including all the information we might need to know about it, including who wrote it, publication date, its URL, etc. As soon as a blog post is scheduled, we pop it in the calendar).

You can add as many columns as you like, delete what you don't need, etc.

We use a simple color-coded system to tell us where every piece of content is at any given time.

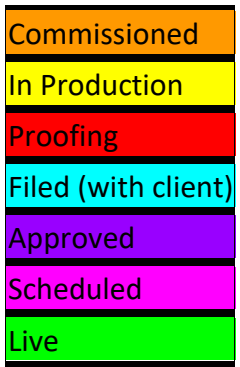

And we have developed a shorthand to tell us whom the piece of content is with. So **SM190905**, for example, tells me Sarah Mitchell has had the blog since 5 September 2019. You can work out your own shorthand, but this works for us.

## **PIPELINE PAGE**

Here are some columns we include on the Pipeline page.

- Commission date
- Deadline date
- Publication date
- File name (the title of the Word document itself)
- Author
- SEO title/headline
- Status (commissioned, in production, proofing, etc.)
- Location (SM190905, for example)
- Category (on the blog)

Those are the really important ones. You can also include one for keywords and one for the CTA, if you like.

Here's how it looks in practice:

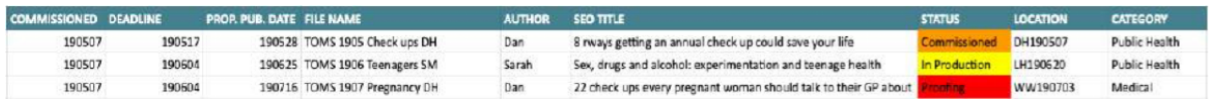

## **CALENDAR PAGE**

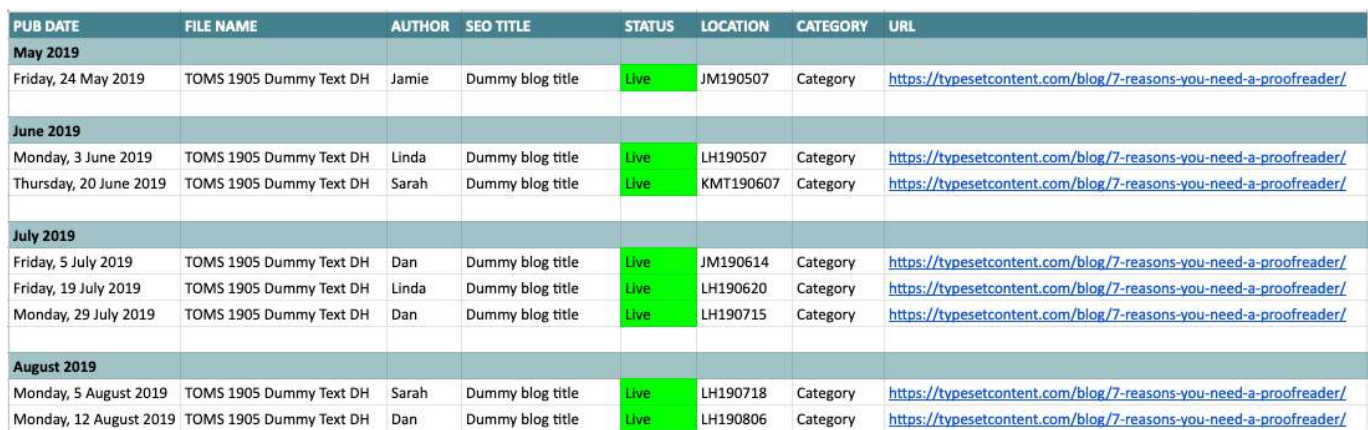

Here's how the calendar page might look:

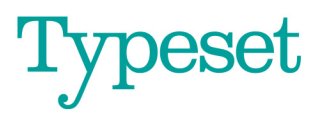